## *C*r**eA**t**i***v*E **Ideas Using StaffWriter©**

StaffWriter© and KeyNotes©1996.MacMusicFonts. All rights reserved.

1. Make your own custom staff paper:

Example 1: Put staves and "text" on the same staff paper. Mix staff sizes. Personalize it with your name, or your students' names.

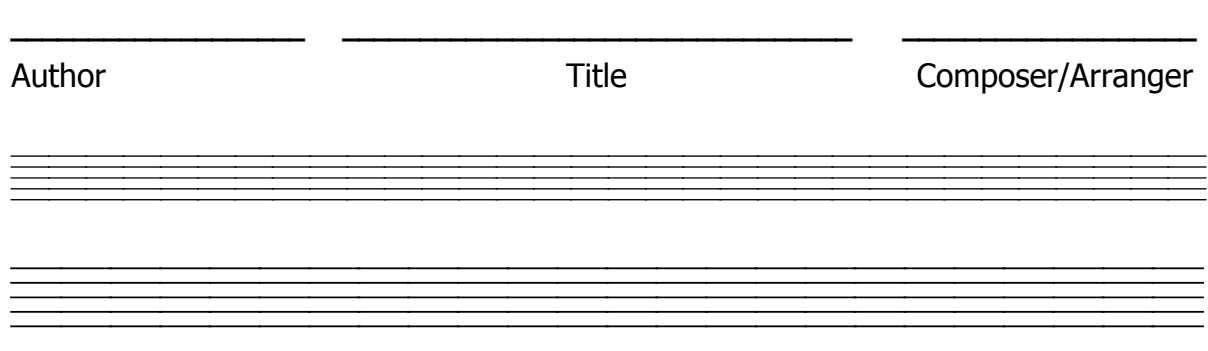

Example 2 Design custom staff paper for theory worksheets or composition class. Great for writing Orff arrangements. Make your template for your own instrumentarium.

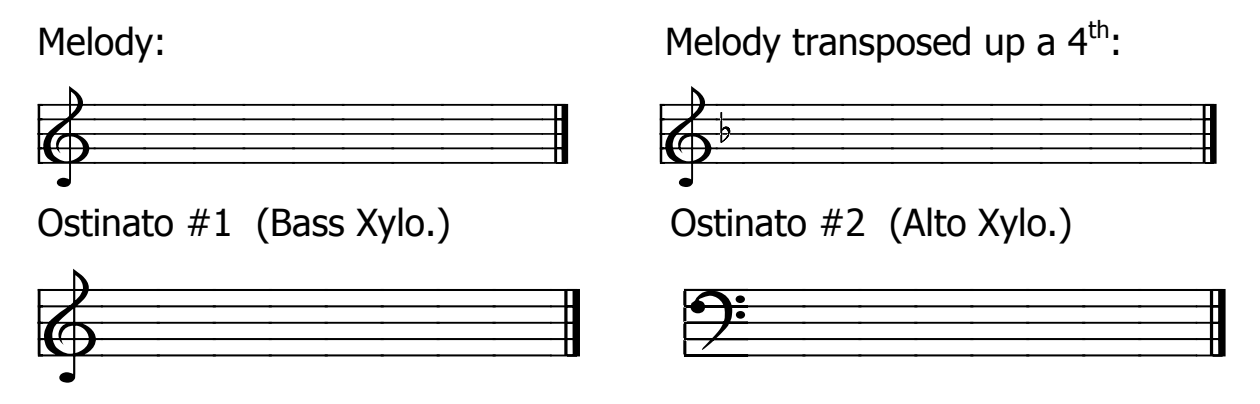

For 4 part writing, you can even make staff paper with the Grand Staff: (…any size, any length)

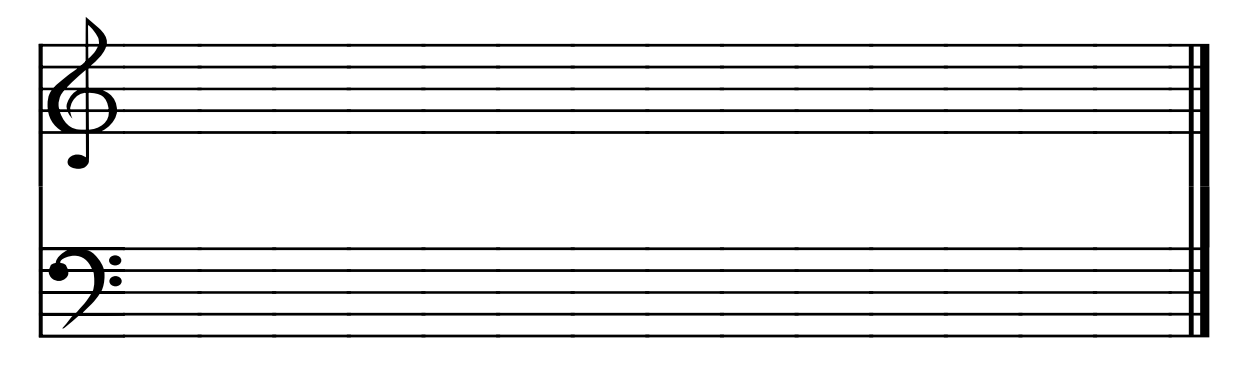

2. Put whole notes on a staff for theory work sheets.

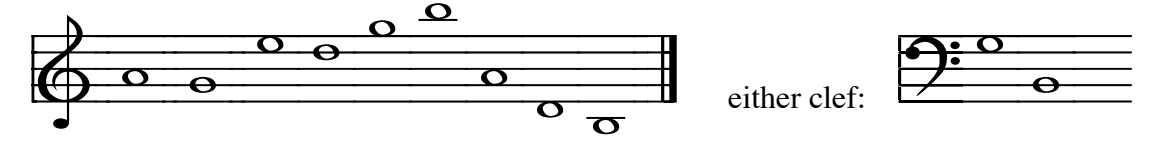

3. Make key signature theory sheets without having to draw them yourself.

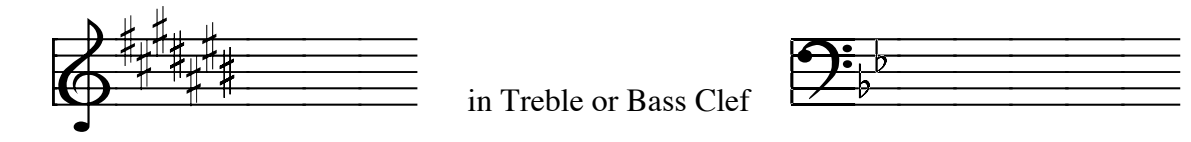

- 4. Custom design a music dictionary for your students. (You can even create it in Excel.)
	- $\beta$  = a flat; it means to lower the note 1/2 step
	- $\sharp$  = a sharp; it means to raise the note 1/2 step
	- $X = a$  double sharp; it means to raise the note a whole step
- 5. There are plenty of keyboards & music symbol to design notepads, programs, stationery, posters, borders, etc.

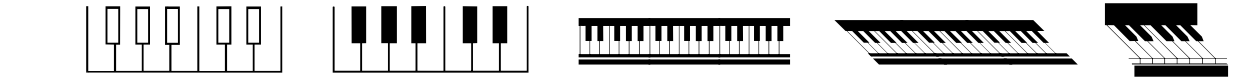

**This keyboard even has note names at the end of the keys! How handy is that?**

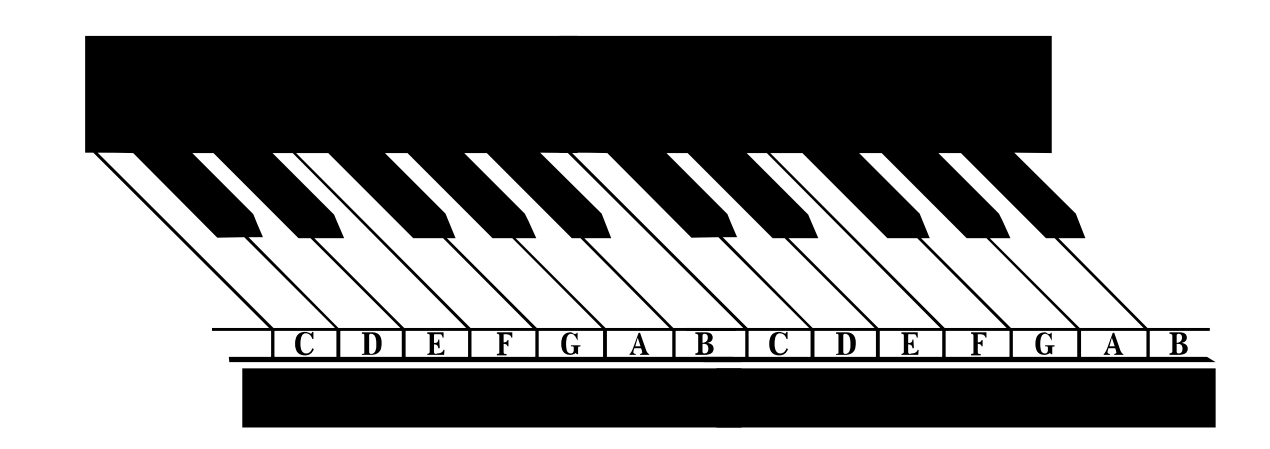

6. Make rhythm sightreading sheets for student practice books, PowerPoint, or overhead transparencies:

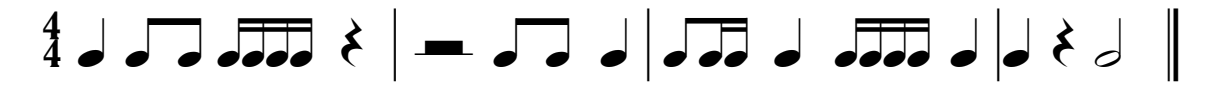

7. Make templates for scale/chord theory books or worksheets. Examples:

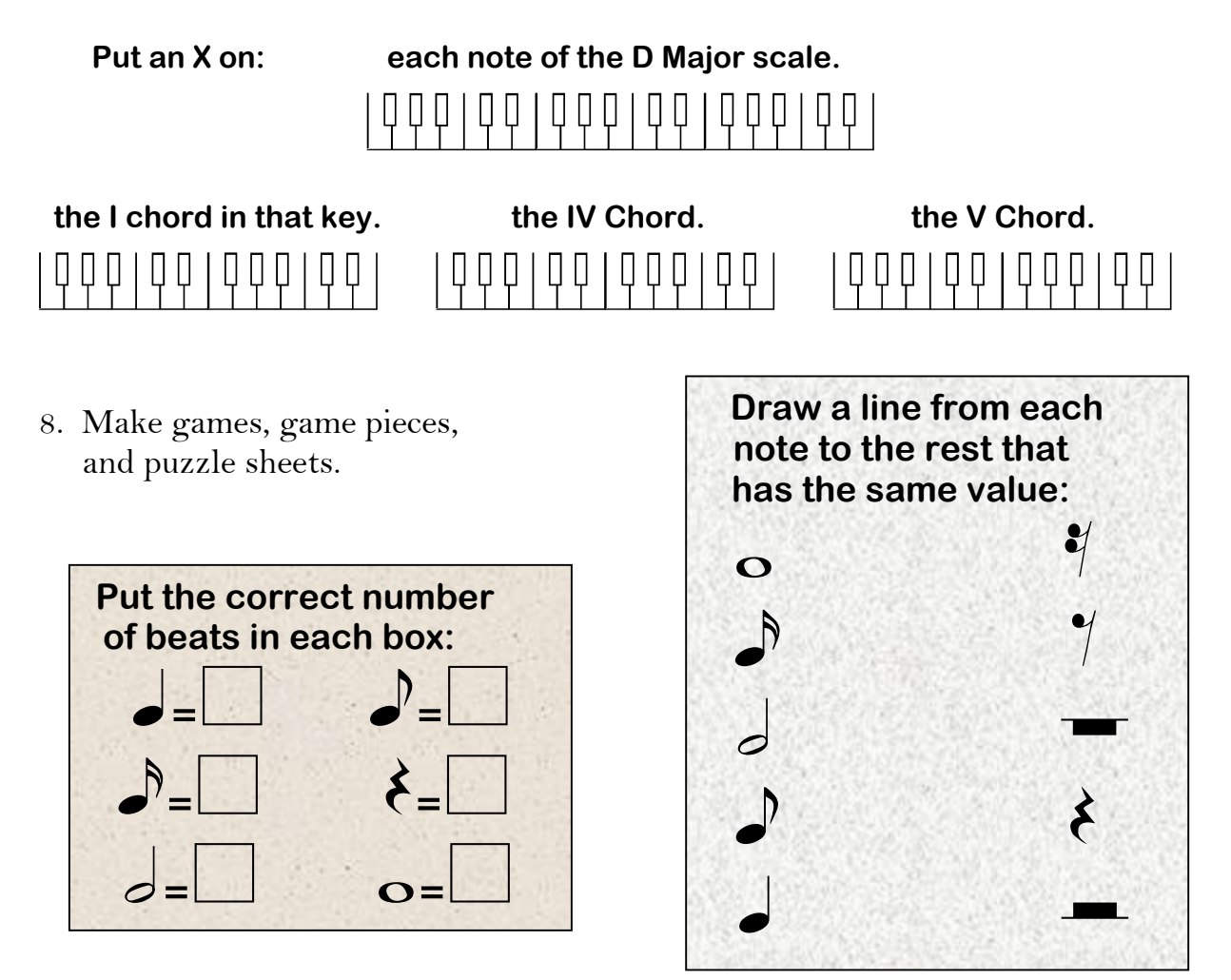

9. Make music math sheets. **(Even make different values in different colors.)**

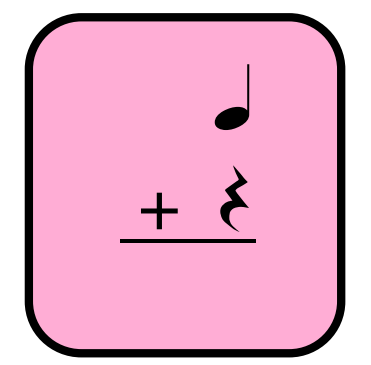

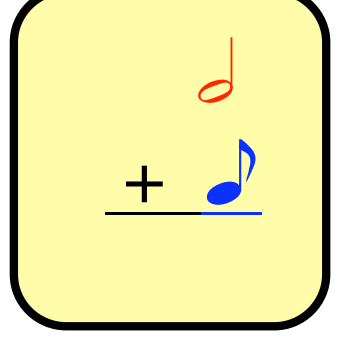

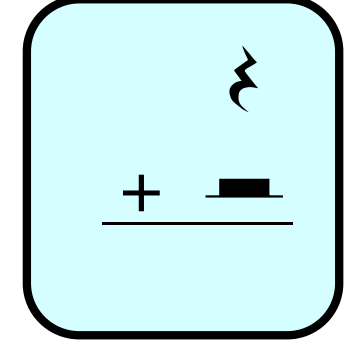

All rights owned by MacMusic Fonts® Permission to reproduce and distribute information on this page must be obtained from the owner. Please contact: macmusicfonts@nc.rr.com